# ACQ Meeting

#### RACHEL FISCHER

MARCH 16, 2022

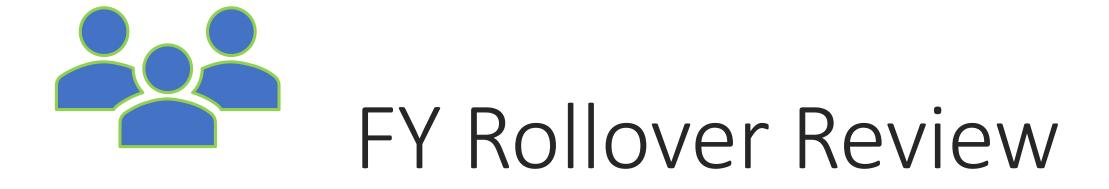

## What is a Fiscal year rollover?

- Transition from your current FY to a new FY
- Automatically generates a new fiscal year structure identical to that of your current fiscal year
- Sets your current FY to a status that will prevent new orders from being placed on it (closed or encumbrances closed)

### What are your options?

- 1. Run Fiscal Year Rollover Utility Rollover Free Balance
- 2. Run Fiscal Year Rollover Utility Zero out Free Balance
- 3. Replicate Fiscal Year Hierarchy

## Run Fiscal Year Rollover Utility

- Creates a new fiscal year with a fund structure identical to that of the current fiscal year
- Unlinks certain records from the old funds, and relinks them to the corresponding funds in the new fiscal year, such as:
  - Pending POs
  - POLIs on pending purchase orders
  - Open invoices
  - PO templates
  - ...and more

## Run Fiscal Year Rollover Utility

- Encumbered amounts are disencumbered in the old fiscal year and rolled to the new one
- Closes all funds from the current fiscal year so that they will not be available for future orders

#### Run Fiscal Year Rollover Utility

#### **ROLLOVER FREE BALANCE**

Carries any unexpected amount from the current fiscal year to the corresponding fund of the new fiscal year.

#### ZERO-OUT FREE BALANCE

Creates all funds in the new fiscal year with a \$0 free balance, leaving any unexpended funds in the current fiscal year.

### Replicate Fiscal Year Hierarchy

- Creates a new fiscal year with a fund structure identical to that of the current FY
- All new funds have a \$0 free balance
- Encumbrances are \*not\* rolled over to the new fiscal year
- Linked records are \*not\* rolled over to the new fiscal year
- Updates the status of the current fiscal from a status of open to encumbrances closed
- Staff can still receive and expend purchase order line items that were encumbered prior to the utility being run
- Forces any new orders generated after the rollover to be created using funds from the new fiscal year
- Once all outstanding orders have been received and invoiced, we will close the previous fiscal year

## Preparing to Roll Over

- Run the outstanding orders report
- Helps identify which purchase orders will be rolled over or will remain attached to the previous FY
- Release or delete pending purchase orders
- Pay open invoices so that money is expended from the correct FY
- Apply known credits to paid invoices
- Run the preprocessing report
- Shows the current state of the fund balances to be rolled over.
- Schedule a test rollover in training

#### Now's the time to correct uninvoiced POs

Received POs that are unlinked to the invoice will rollover.

Correcting Uninvoiced Purchase Orders

### **SQL** Queries

- Purchase Order Line Item Find Tool: Received POLIs not invoiced
- Purchase Orders Find Tool: POs not cancelled or Closed
- Purchase Orders Find Tool: POs not invoiced
- Invoices Find Tool: Invoices not Paid or Closed

## Rollover Day!

- CCS staff will complete the rollover early in the morning (before 7 am) when no other staff are using the database
- CCS will send an email to the Acq listserv to let everyone know about the upcoming rollover, and send an all-clear when it's safe to resume acq functions
- CCS will rename the new fiscal year
- Library staff will add or delete new funds as needed, and allocate dollar amounts to the funds

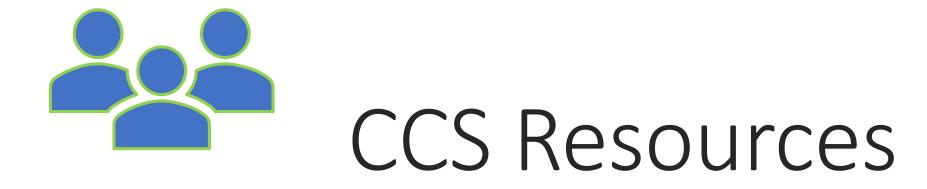

#### Support

#### • Open a ticket:

- help.ccslib.org
- help@ccslib.rg

#### • Call CCS:

- <u>847-483-8600</u>
- <u>https://www.ccslib.org/contact-ccs</u>

#### • Emergency Support

- Call 847-483-8600 x0
- Connected to on-call staff

#### Communication

- CCS News
  - Sent every Friday
  - Sign up <u>here</u>!
- Listservs
  - <u>acq@ccslib.org</u>, <u>systemstatus@ccslib.org</u>
  - Cats, Circ, DEI, ILL, IT, PAS
- Tech emails
  - Example: lfktech@ccslib.org

#### Web Tools

#### <u>CCS Website</u>

- Policies
- How To Procedures
- Online Courses
- Meeting & Training Calendar
- <u>Web Reports</u>

## **Training Opportunities**

#### • CCS hosts quarterly training opportunities

- Currently virtual
- Posted <u>on L2</u> & <u>CCS Calendar</u>
- Training suggestion? Let us know at <u>help@ccslib.org</u>!

#### 1-on-1 sessions

- Email <u>help@ccslib.org</u> to schedule!
  - New manager orientations
  - Workflow discussions
  - Training on specific Polaris functions
  - Reports
  - And more!

## Technical & Advisory Groups

- Meet quarterly or twice a year
- Currently held virtually via Zoom
- Representation from each library
- Check the meeting schedule on the CCS calendar